姓名:张楚珩

老师: 李文飞

计算物理

2014年4⽉17⽇

Lorenz Model

⼀、算法流程与计算公式:

利用了四阶Runge-Kutta方法,根据现已推演到的值xn,yn,zn和已知的微分方程,利 用公式

$$
y_{n+1} = y_n + \frac{\Delta t}{6}(k_1 + 2k_2 + 2k_3 + k_4)
$$

$$
\begin{cases}\nk_1 = f(y_n, t_n) \\
k_2 = f(y_n + k_1 \Delta t / 2, t_{n+1/2}) \\
k_3 = f(y_n + k_2 \Delta t / 2, t_{n+1/2}) \\
k_4 = f(y_n + k_3 \Delta t, t_{n+1})\n\end{cases}
$$

来进行计算。

其计算的流程图如下:

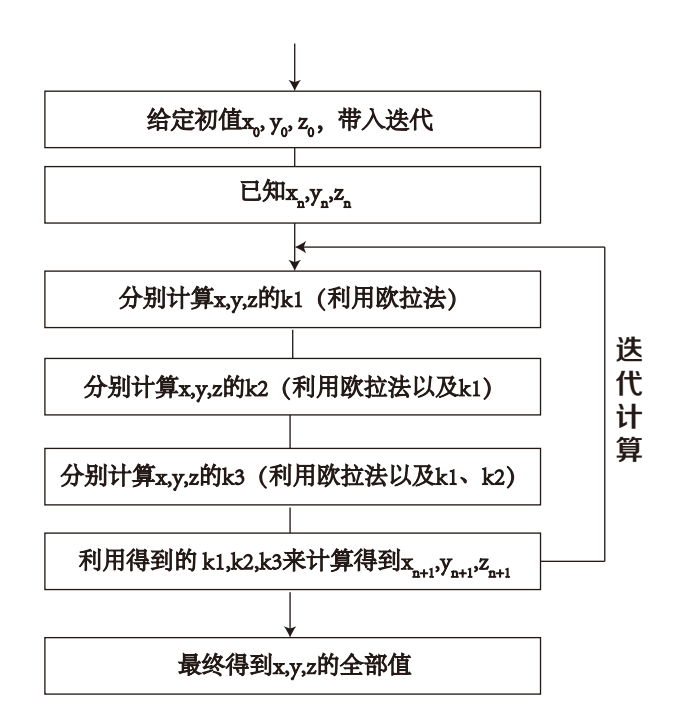

页码: 1/7

```
二、程序源代码(C语言):
//
// main.c
// ComputationalPhysics
//
// Created by ZHANG CH on 14-4-16.
// Copyright (c) 2014年 NJU. All rights reserved.
//
//PROBLEM STATING:
1/(dx/dt = 10(y-x))//dy/dt = -xz + rx - y//dz/dt = xy - (8/3)z// PRO 1:
1/ r = 25 Plot z-x plane
// PRO 2:
// change the val of r, plot z-x plane
//
// 1. Draw flow diagram
// 2. Make program
// 3. Give out computation results and discuss the results
//Formula implemented:
// {x_n+1} = {x_n} + (DEITA_T / 6) * (k1 + 2 k2 + 2 k3 + k4)//k1 = f({x n})//k2 = f({x_n + k1*(DELTA_T/2)}//k2 = f({x_n + k2*(DELTA_T/2)}))//k4 = f({x_n + k3*(DELTA T)}//input data: 25 25 0 100 \\ 12 2 9
#include <stdio.h>
#define DELTA_T (0.001)
#define NUM OF POINTS (30010)
#define SIGMA (10.0)
#define B (8.0/3.0)
double x[NUM OF POINTS] = {0};double y[NUM_OF_POINTS] = \{0\};double z[NUM_OF_POINTS] = \{0\};int numOfLoop;
double r_min, r_max, r_step, s;
double x_ini,y_ini,z_ini;
FILE * fp;
void init();
void run();
void print(double * outputSet);
void calNext(int i, double r);
double fun(double x, double y, double z, double r, char label);
int main(int argc, const char * argv[])
{
```

```
 init();
     //You can uncomment below and comment init() function to auto operate the 
program
    1/r_{\text{min}} = 25; r_{\text{max}} = 25; r_{\text{step}} = 0; s = 30000;1/x_ini = 12; y_ini = 2; z_ini = 9;
     run();
     return 0;
}
void init()
{
     printf("Please input the value of r (r_min, r_max, step) and steps to in-
volve s:\n");
     scanf("%lf%lf%lf%lf",&r_min, &r_max, &r_step, &s);
    printf("Please input the initial value of x, y, z:\n\begin{cases} n \\ n \end{cases});
     scanf("%lf%lf%lf",&x_ini, &y_ini, &z_ini);
}
void run()
{
     double r = r_min;
     int i,j;
     numOfLoop = (r_min == r_max) ? 1 : (int)((r_max - r_min) / r_step);
     fp = fopen("output.txt", "wb");
    for (j=0; j<numOfLoop; j++) {
         x[0] = x \text{ini};y[0] = y_{\text{ini}};
         z[0] = z_ini;
         for (i=0; i < s; i++) {
              calNext(i, r); }
         fprintf(fp, "The data below is array of x:\n\begin{cases} x:\n\end{cases};
          print((double *)x);
         fprintf(fp, "The data below is array of y:\n^n);
          print((double *)y);
         fprintf(fp, "The data below is array of z:\n\begin{bmatrix}\nn'\n\end{bmatrix};
          print((double *)z);
          r += r_step;
      }
     fclose(fp);
}
void print(double * outputSet)
{
     int i;
     fprintf(fp, "[");
    for (i=0; i < s; i++) {
          if (i != 0) fprintf(fp, ",");
          fprintf(fp, "%lf ", outputSet[i]);
      }
    fprintf(fp, "\] \n\infty);
}
```

```
void calNext(int i, double r)
\{ double k1x = fun(x[i], y[i], z[i], r, 'x');
     double k1y = fun(x[i], y[i], z[i], r, 'y');
     double k1z = fun(x[i], y[i], z[i], r, 'z');
    double k2x = fun(x[i] + k1x*(DELTA T/2.0), y[i] + k1y*(DELTA T/2.0), z[i]+ k1z*(DELTA_T/2.0), r, 'x');
    double k2y = fun(x[i] + k1x*(DELTA_T/2.0), y[i] + k1y*(DELTA_T/2.0), z[i]+ k1z*(DELTA_T/2.0), r, 'y');
     double k2z = fun(x[i] + k1x*(DELTA_T/2.0), y[i] + k1y*(DELTA_T/2.0), z[i] 
+ k1z*(DELTA_T/2.0), r, 'z');
    double k3x = fun(x[i] + k2x*(DELTA_T/2.0), y[i] + k2y*(DELTA_T/2.0), z[i]
+ k2z*(DELTA T/2.0), r, 'x');
    double k3y = fun(x[i] + k2x*(DELTA_T/2.0), y[i] + k2y*(DELTA_T/2.0), z[i]+ k2z*(DELTA_T/2.0), r, 'y');
    double k3z = fun(x[i] + k2x*(DELTA_T/2.0), y[i] + k2y*(DELTA_T/2.0), z[i]+ k2z*(DELTA_T/2.0), r, 'z');
     double k4x = fun(x[i] + k3x*(DELTA_T), y[i] + k3y*(DELTA_T), z[i] + 
k3z*(DELTA_T), r, 'x');double k4y = \text{fun}(x[i] + k3x*(\text{DELTA}_T), y[i] + k3y*(\text{DELTA}_T), z[i] +k3z*(DELTA_T), r, 'y');
    double k4z = \text{fun}(x[i] + k3x*(\text{DELTA}T), y[i] + k3y*(\text{DELTA}T), z[i] +k3z*(DELTA_T), r, 'z');x[i+1] = x[i] + (DELTA_T / 6.0) * (k1x + 2*k2x + 2*k3x + k4x);y[i+1] = y[i] + (DELTA_T / 6.0) * (k1y + 2*k2y + 2*k3y + k4y);z[i+1] = z[i] + (DELTA_T / 6.0) * (k1z + 2*k2z + 2*k3z + k4z);}
double fun(double x, double y, double z, double r, char label)
{
     switch (label) {
         case 'x':
            return (SIGMA * (y - x)); break;
         case 'y':
            return ((r * x) - (x * z) - y); break;
         case 'z':
            return ((x*y) - (B*z));
             break;
         default:
             return 0;
             break;
     }
}
三、计算结果:
```
选定初值 x(0) = 12, y(0) = 2, z(0) = 9, 时间t从0到30, 时间步长取0.01。

可得到r=20时的3D图形:

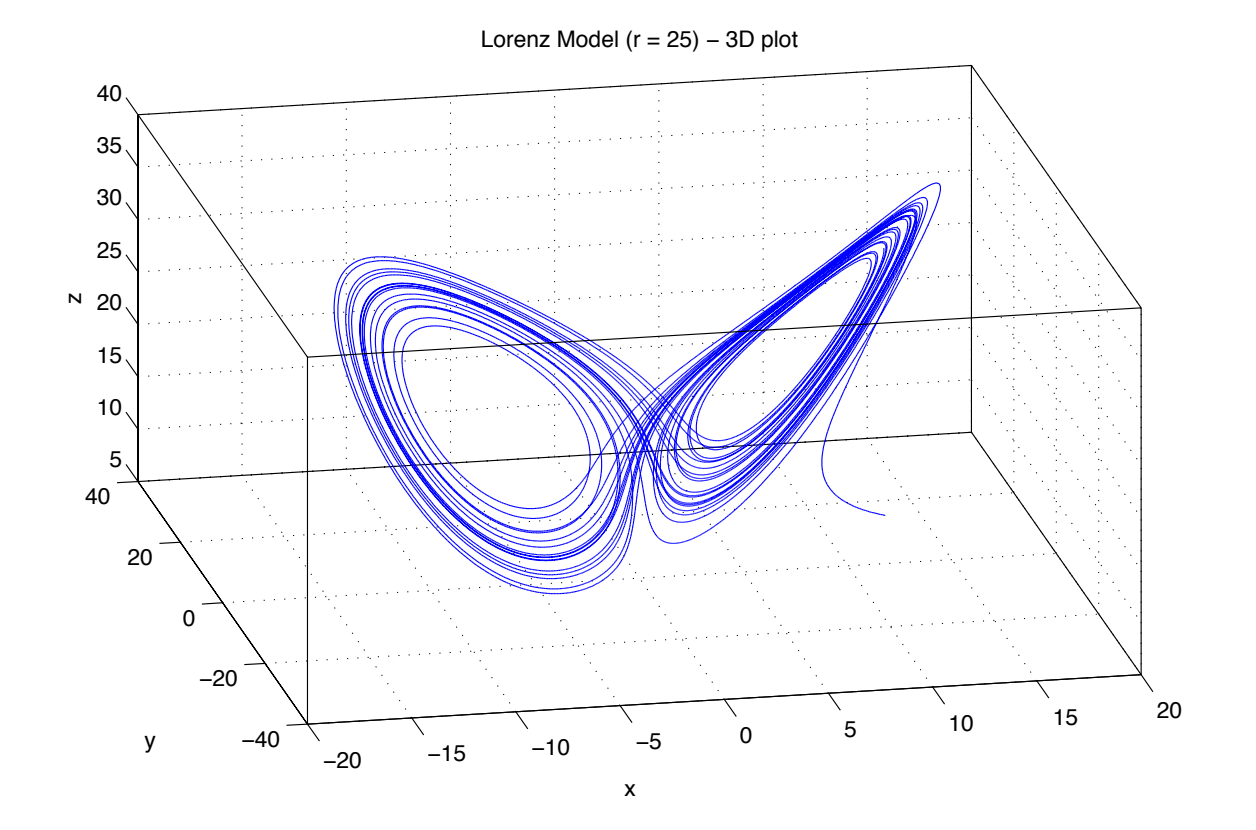

把图形向x-z平⾯上投影,可以得到x-z的关系图:

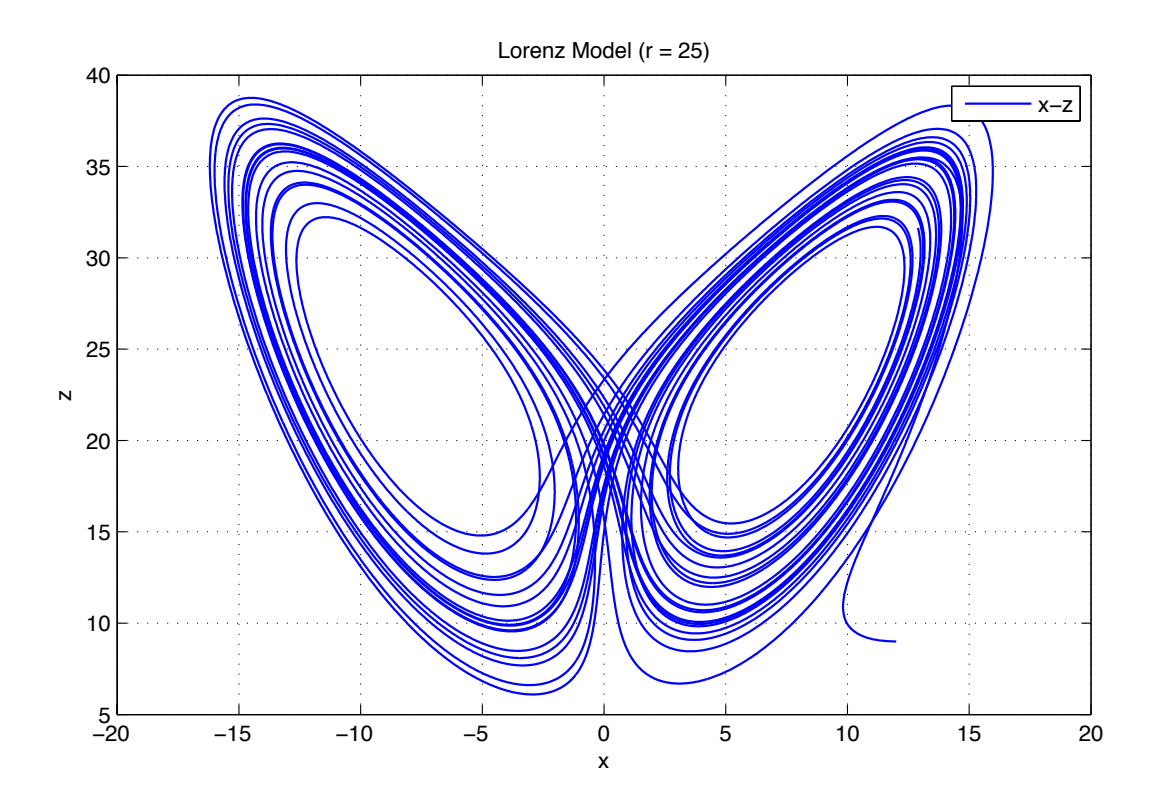

之后,改变r的值,可以得到不同r值下的x-z平面连线图:

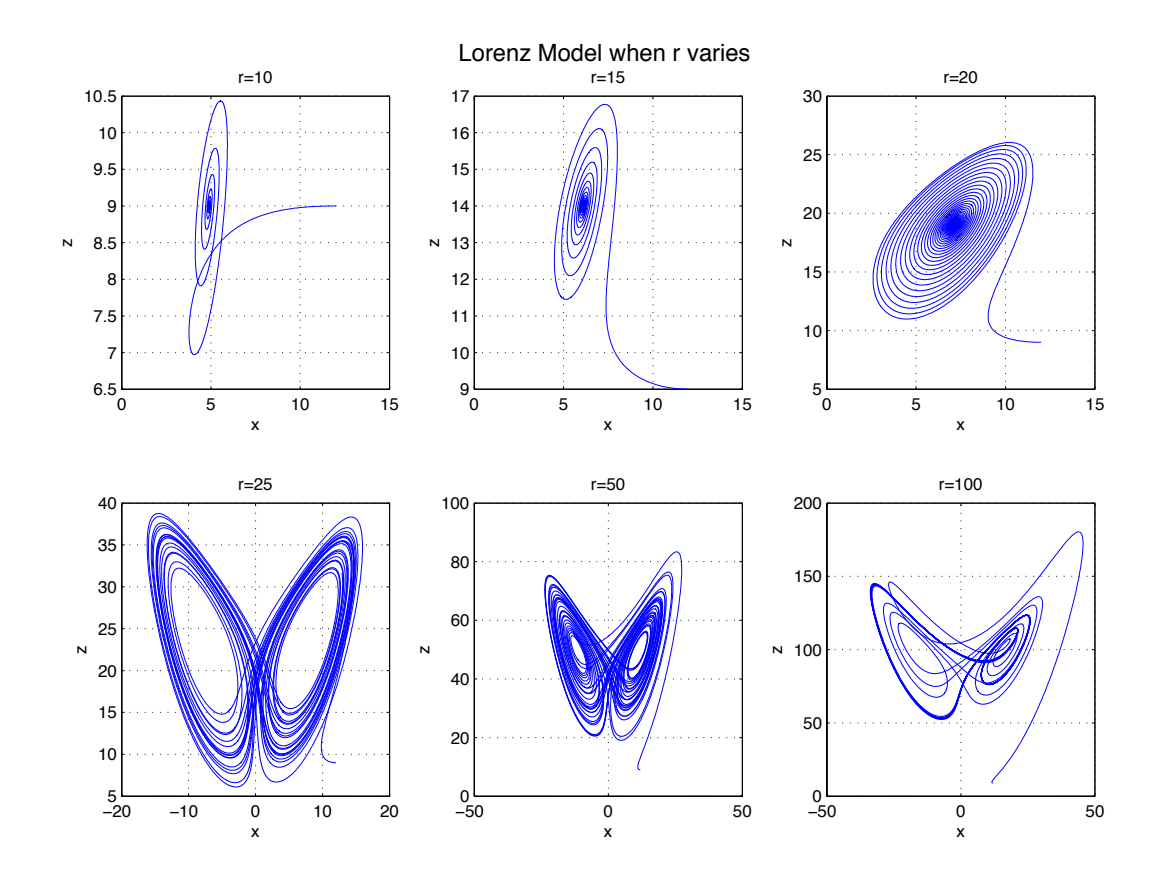

页码: 6/7

我们看到, 当r逐渐增大的时候, x-z的图像由x > 0的趋于稳定的构型, 转化为了一 个x可正可负的混沌构型。

为了找到构型发生突变处的r值,我们在上一组数据中发生突变的r=20和r=25之间 又插入了一系列的值,得到了以下图形:

这样我们可以找到,发生突变的地方在r=20 与 r=21之间。

r=19 r=20 r=21 ∭  $\frac{5}{0}$  5 10 15  $\frac{5}{0}$   $\frac{1}{5}$  10 15  $-20$   $-10$  0 10 20 r=22 r=23 r=24  $\overline{30}$  −20 −10 0 10 20  $-20$   $-10$  0 10 20  $-20$   $-10$  0 10 20

Configuration of the plot transforms between r=20 and r=21